## Creating accurate **JWST data**

# **simulations** is important, and here's **how** you do it

#### **Motivation**

Accurate JWST NIRISS (Near Infrared Imager and Slitless Spectrograph) data simulations are necessary in order to prepare for telescope commissioning, validate the JWST pipeline, and to confirm the scientific potential of NIRISS.

*JWST NIRISS Data Simulations* 

### *and How to Make Them*

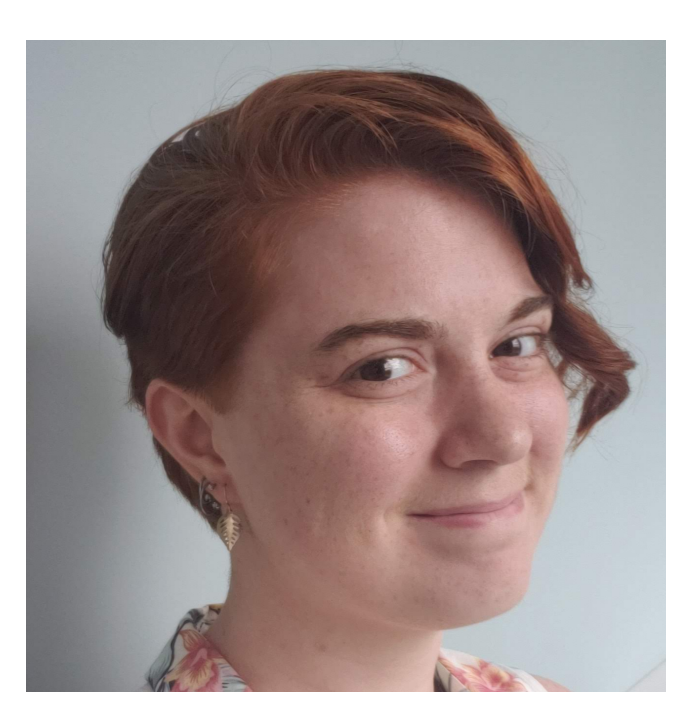

All simulations have had basic detector-level corrections applied, e.g. *bias and dark correction, saturation flagging, and ramp fitting.* 

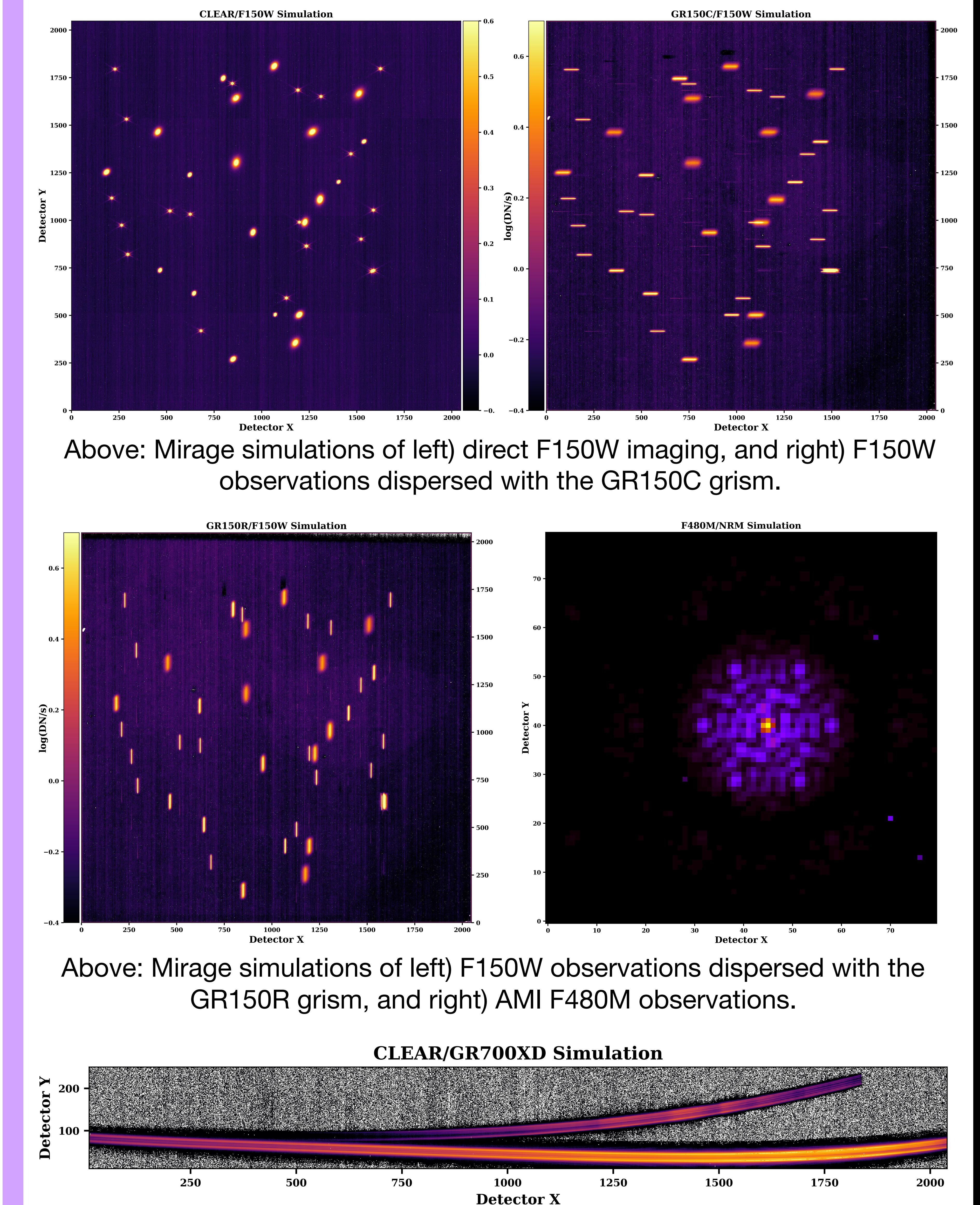

- High-resolution imaging
- 2) Aperture Masking Interferometry (AMI), ideal for detecting planetary and stellar companions

![](_page_0_Picture_224.jpeg)

![](_page_0_Picture_28.jpeg)

### **Joanna M. Taylor**

Space Telescope Science Institute M [jotaylor@stsci.edu](mailto:jotaylor@stsci.edu) <https://github.com/jotaylor>

- the NIRISS SOSS mode.
- *github.com/spacetelescope/awesimsoss*
- $log(DN/s)$  1.0  $0.0$ 1.5  $0.5$ **2.0** Awesimsoss simulation of an A0 star spectrum during a planetary transit.

![](_page_0_Picture_26.jpeg)

#### **Awesimsoss**

Awesimsoss (Advanced Webb Exposure SIMulator for SOSS) produces simulated time-series data for

### **NIRISS Observing Modes**

NIRISS has 4 observing modes:

- 3) Wide Field Slitless Spectroscopy (WFSS), ideal for studying medium- to high-redshift galaxies
- 4) Single Object Slitless Spectroscopy (SOSS), ideal for obtaining spectra of transiting exoplanet systems

Data simulations are made using Mirage and Awesimsoss, which are both open-source python packages produced and maintained by STScI.

#### **Mirage**

Mirage (Multi-Instrument RAmp GEnerator) can simulate NIRISS Imaging, WFSS, and AMI data, as well as other JWST instrument data. *github.com/spacetelescope/mirage*